# **Аналитический метод расчета параметров сверхпроводниковой электрической машины с ферромагнитопроводом**

### **КОВАЛЕВ К.Л., ИВАНОВ Н.С., ТУЛИНОВА Е.Е., КАДЕРОВ В.А.**

*Электрические машины на основе эффекта сверхпроводимости могут найти широкое примене ние, так как позволяют реализовать высокие значения удельной мощности, что особенно важно для подвижных объектов. Известны работы по созданию высокотемпературных сверхпроводнико вых (ВТСП) электрических машин с неподвижными и вращающимися ВТСП обмотками, униполяр ных машин, полностью сверхпроводниковых машин [1–3]. Исследования показывают, что для по лучения высокой объемной мощности необходимо применение ферромагнитных материалов в конструкции машины [4]. Однако информация о полностью сверхпроводниковых машинах с ферро магнитными ярмом ротора, статора и полюсами ротора встречается в литературе в ограничен ном объеме. В статье рассматривается явнополюсная электрическая машина с ВТСП обмотками на статоре и роторе и с ферромагнитным магнитопроводом. Приведена методика расчета основ ных параметров машины. При этом используется подход, при котором индуктивные параметры обмотки якоря определяются на основе решения полевой задачи с распределенными параметрами, а основной магнитный поток определяется по классической методике магнитных цепей. Данный подход позволяет учесть анизотропию магнитных свойств ротора по осям d и q, критические па раметры ВТСП ленты, геометрию активной зоны и другие параметры машины.*

К л ю ч е в ы е с л о в а: *электрическая машина, высокотемпературная сверхпроводниковая обмотка, ферромагнитный магнитопровод, основные параметры, удельная мощность, методика расчета*

**Аналитическая методика расчета распределения магнитных полей в активной зоне полностью ВТСП электрической машины.** Конструктивная схема мно гополюсной явнополюсной синхронной электриче ской машины с ВТСП обмотками на массивном магнитомягком роторе представлена на рис. 1,*а*, а на рис. 1,*б* показана ее расчетная схема. В общем виде обмотка статора может иметь различную кон фигурацию и отличаться числом фаз, иметь скос пазов, укорочение, распределение и т.д. Но для аналитического решения задачи о распределении

магнитных полей в активной зоне машины обмот ка якоря может быть заменена эквивалентным то ковым слоем на диаметре расточки якоря. Данный подход, в частности, был использован в работах при исследовании электрических машин с объем ными ВТСП элементами [5, 6] и ВТСП обмотками [7].

Известно, что при допущении постоянства от носительной магнитной проницаемости ферромаг нитных участков допустимо использовать принцип суперпозиции полей, созданных токами обмоток

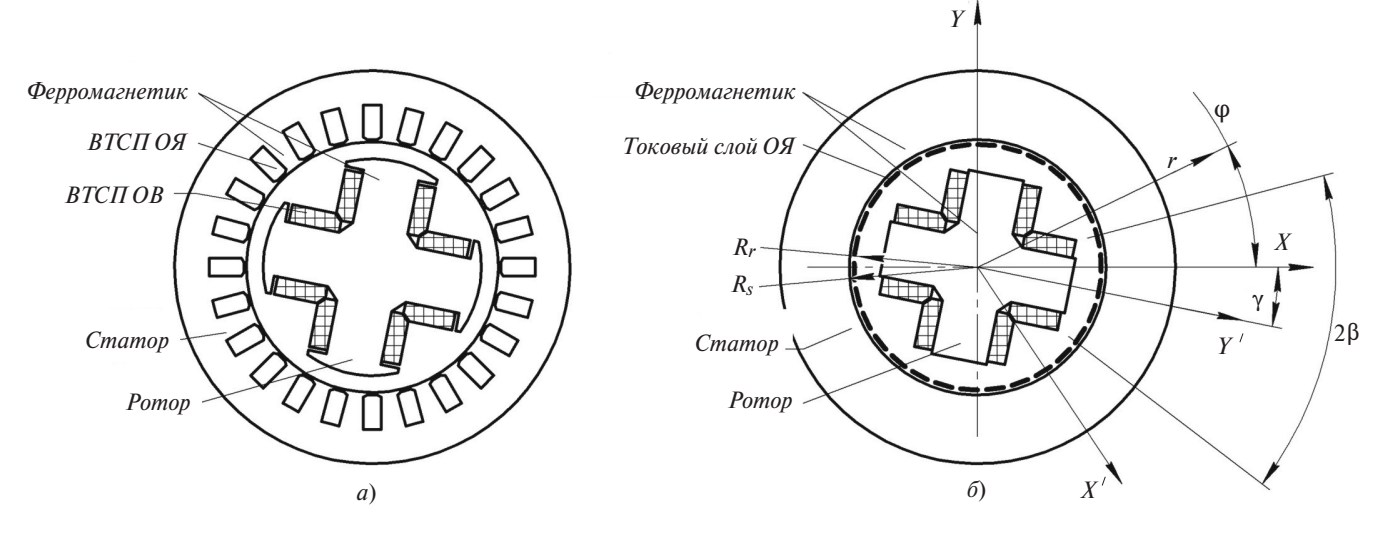

**Рис. 1.** Схемы электрической машины с ферромагнитным ротором и ВТСП обмотками: *а* – конструктивная; *б* — расчетная

возбуждения (ОВ) и якоря (ОЯ). Определение параметров рассматриваемой машины проводится на основании тех же подходов, что были изложены авторами ранее в [7, 8].

Распределение магнитных полей в синхронной электрической машине в установившемся режиме может быть найдено из решения системы уравнений Максвелла [7]

$$
\text{rot}\overline{H} = \overline{J}, \text{ div}\overline{B} = 0, \overline{B} = \mu\overline{H}
$$
 (1)

с граничными условиями на поверхностях раздела сред с различными магнитными проницаемостями:

$$
H_{\tau+} - H_{\tau-} = 0;
$$
  
\n
$$
B_{n+} - B_{n-} = 0,
$$
\n(2)

где  $B$  - магнитная индукция;  $H$  - напряженность магнитного поля, индексы «+» и «-» соответствуют обозначению величин с разных сторон от границы раздела.

При постановке задачи расчета двумерных магнитных полей в дальнейшем принимаются основные допущения:

относительная магнитная проницаемость ферромагнитных элементов ротора и статора  $\mu_{\text{Fe}} >> 1$ ;

используется приближение активной зоны обмотки статора эквивалентным токовым слоем на радиусе  $R_e$  (рис. 1);

машина считается достаточно длинной  $\tau / L$ <<1 ( $\tau$  – полюсное деление,  $L$  – активная длина машины).

Существует ряд работ, посвященных исследованию процесса проникновения магнитного поля в ВТСП объемные элементы, определению их относительной магнитной проницаемости [5, 6]. Но данные по аналогичным исследованиям, посвященным ВТСП лентам, приводятся в литературе в ограниченном объеме и в основном акцентированы на проблеме потерь в ленте на переменном токе. В связи с этим вопрос определения магнитной проницаемости катушек из ВТСП ленты остается открытым. Поэтому в данной работе относительная магнитная проницаемость областей с ВТСП обмотками ротора принята равной  $\mu_{s} = 1$ . Однако разработанная методика позволяет учесть изменение  $\mu_{s}$ в сверхпроводящем состоянии.

Таким образом, при расчете магнитного поля в активной зоне электрической машины можно выделить следующие области, отличающиеся электрическими и магнитными свойствами (используется полярная система координат):

область композитного ротора машины ( $\rho \le R_r$ ):  $\mu_{\text{Fe}}$  >>1 в сердечниках и  $\mu_{s}$  =1 в зоне обмоток и между полюсами;

область воздушного зазора  $(R_r < \rho < R_s)$ :  $\mu_{B,3} = 1;$ 

область статора  $(\rho \ge R_{\rm s})$ :  $\mu_{\rm g}$  >>1.

С учетом принятых допущений задача о распределении двумерных стационарных магнитных полей сводится к решению уравнения Пуассона относительно векторного магнитного потенциала А  $(B = \text{rot}A)$ , которое в рассматриваемом случае имеет вил

$$
\Delta A = -\mu_0 J \Delta \delta (\rho - R_s)
$$

с соответствующими граничными условиями на поверхностях раздела сред с различными свойствами. Здесь  $\delta(\rho - R_s)$  — дельта-функция;  $J$  — плот-<br>ность тока ОЯ;  $\Delta$  — толщина токового слоя.

Расчёт двумерных полей, созданных обмоткой якоря, в активной зоне синхронной машины. Используя решения в [8] и учитывая свойства областей, на которые разделена активная зона, определен вид функции векторного магнитного потенциала в воздушном зазоре:

$$
A_{\delta} = \frac{\mu_0 I k_a}{2p} \left( \left( \frac{\rho}{R_s} \right)^p \sin(p\varphi) + \left( a_p \left( \rho^p + \frac{R_s^{2p}}{\rho^p} \right) - \left( \frac{R_s}{\rho} \right)^p \right) \sin(p\varphi) + c_p \left( \rho^p + \frac{R_s^{2p}}{\rho^p} \right) \cos(p\varphi) \right), \quad (3)
$$

где  $\mu_0$  – магнитная проницаемость вакуума;  $I = mI_a w_a / \pi$ ;  $I_a$  – амплитудное значение тока фазы;  $p -$ число пар полюсов;  $a_p$ ,  $c_p$  – неизвестные константы;  $k_a$  – обмоточный коэффициент обмотки якоря;  $w_a$  – число витков фазы ОЯ;  $R_s$  – радиус расточки статора;  $\rho$ ,  $\varphi$  - координаты в полярной системе.

Решение (1) в области ротора также известно  $[8]$ :

$$
A_R = c_p(\rho, \varphi)\rho^p \sin(p\varphi) + c_{p1}(\rho, \varphi)\rho^p \cos(p\varphi).
$$
 (4)

Определение неизвестных констант в (3) и (4) в случае явнополюсного ротора является сложной задачей из-за наличия областей с различной магнитной проницаемостью в азимутальном и радиальном направлениях. Для решения задачи предложен подход, заключающийся в модуляции проникновения магнитного поля якоря в ротор с помощью экиввалентного токового слоя  $I_R$  на его поверхности. Принимая во внимание, что в точках сопряжения областей с ВТСП обмотками и магнитомягкими сердечниками зазоры малы, распределение поверхностного тока ротора можно найти из решения вспомогательных задач о распределении поля в воздушном зазоре электрической машины с «синусоидальным» током статора и однородными роторами с заданной магнитной проницаемостью  $(\mu_{\text{Fe}} >> 1 \text{ m } \mu_{\text{s}} = 1)$ . При этом суммарное магнитное

поле в воздушном зазоре от токов статора и экви валентного поверхностного токового слоя ротора будет таким же, как и для ротора с заданным  $\mu_r$ .

Выражение для токового слоя ротора  $I_R$  является кусочно-непрерывной функцией и может быть представлено в виде (рис. 2) [9]:

$$
I_R = \begin{cases} I_{RFe} \sin(p\varphi), & (-\pi + \gamma) \le p\varphi \le (-\pi + \gamma + \beta); \\ I_{RS} \sin(p\varphi), & (-\pi + \gamma + \beta) \le p\varphi \le (\gamma - \beta); \\ I_{RFe} \sin(p\varphi), & (\gamma - \beta) \le p\varphi \le (\gamma + \beta); \\ I_{RS} \sin(p\varphi), & (\gamma + \beta) \le p\varphi \le (\pi + \gamma - \beta); \\ I_{RFe} \sin(p\varphi), & (\pi + \gamma - \beta) \le p\varphi \le (\pi + \gamma), \end{cases} \tag{5}
$$

где *I*<sub>RFe</sub> – амплитуда токового слоя в области ферромагнитных участков ротора; *IRS* – амплитуда токового слоя в области ВТСП обмотки ротора; *p* – число пар полюсов;  $\gamma$  – угол между потоком статора и осью *d* ротора;  $\beta$  — угол полюсного раскрытия ротора по ферромагнитному сегменту (рис. 1,*б*).

Кусочно-непрерывную функцию (5) можно представить в виде ряда Фурье [9]:

$$
I_R = \sum_{k=1,3,5\ldots}^{\infty} (a_k \sin(kp\varphi) + \beta_k \cos(kp\varphi)),
$$

где *k* – номер гармоники.

Так как для определения главных параметров трехфазной электрической машины обычно ис пользуется только первая гармоника магнитного поля [9], то при определении функции распределе ния токового слоя (5) также можно ограничиться первой гармоникой:

$$
I_R = J\Delta = a_k \sin(p\varphi) + b_k \cos(p\varphi),
$$
 (6)

где 
$$
a_k = \frac{1}{\pi} \int_{-\pi}^{\pi} I_R(p\varphi) \sin(p\varphi) d\varphi;
$$
  
\n $b_k = \frac{1}{\pi} \int_{-\pi}^{\pi} I_R(p\varphi) \cos(p\varphi) d\varphi - \text{козффициенты ряда Фу-$ 

рье.

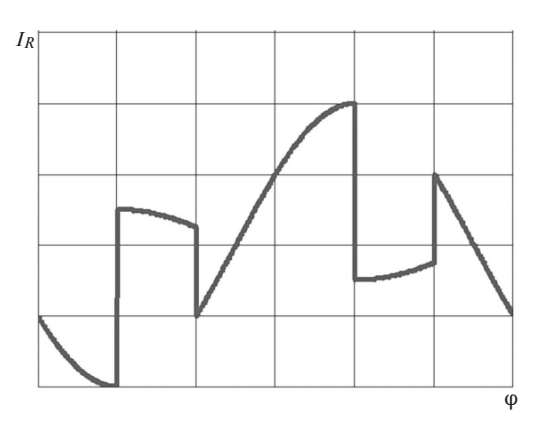

**Рис. 2.** Развертка тока ротора на ВТСП и магнитомягких сег ментах

С учетом (5) выражения для коэффициентов Фурье будут иметь вид:

$$
a_{k} = \frac{I_{RS} - I_{RFe}}{\pi} \sin(2 p\beta) \cos(2 p\gamma) -
$$

$$
-2 \frac{I_{RS} - I_{RFe}}{\pi} p\beta + I_{RFe} p; \qquad (7)
$$

$$
b_k = \frac{I_{RFe} - I_{RS}}{\pi} \sin(2 \, p\beta) \cos(2 \, p\gamma). \tag{8}
$$

Значения амплитуд токов *IRS* и *IR*Fe могут быть найдены из решения двух вспомогательных задач.

*Задача о распределении векторного потенциала в воздушном зазоре машины с однородным ротором с* постоянной магнитной проницаемостью  $\mu_{\text{Fe}} >> 1$ . Решение сводится к определению констант в (3) и (4). Общий вид распределения токового слоя ОЯ на поверхности статора и ротора можно представить в виде:

$$
I_s = i_m \sin(p\varphi); \ I_R = J\Delta \sin(p\varphi).
$$

Это распределение имеет только синусную со ставляющую, поэтому выражение (3), которое опи сывает магнитное поле от токового слоя статора без влияния ротора, также будет иметь только синус ную составляющую и может быть записано в виде:

$$
A_{\delta} = \frac{\mu_0 I k_a}{2p} \left( \left( a_p + \frac{1}{R_s^p} \right) \rho^p + \frac{(a_p - 1/R_s^p)R_s^{2p}}{\rho^p} \right) \sin(p\varphi).
$$

Выражение (4) для магнитного поля от токового слоя ротора без влияния статорных обмоток будет иметь также только синусную составляющую:

$$
A_r = c_p \rho^p \sin(p\varphi).
$$

В связи с этим задача о распределении вектор ного потенциала в воздушном зазоре сводится к ре шению системы уравнений с граничными условия ми (2) на поверхности ротора  $\rho = R_r$  [7, 9]:

$$
A_{\delta} = \frac{\mu_0 I k_a}{2p} \left( \left( a_p + \frac{1}{R_s^p} \right) \rho^p + \frac{(a_p - 1/R_s^p)R_s^{2p}}{\rho^p} \right) \times
$$
  
 
$$
\times \sin(p\varphi) \text{ при } R_r < \rho < R_s; \qquad (\vartheta)
$$
  
\n
$$
A_r = c_p \rho^p \sin(p\varphi) \text{ при } \rho < R_r,
$$
 (9)

где  $I = i_{m} m w_{a} / \pi$ ;  $i_{m}$  – амплитудное значение тока статора; *m* – число фаз; *wa* – число витков фазы обмотки якоря;  $\mu_0$  – магнитная проницаемость вакуума; *I* – амплитудное значение тока фазы;  $R_c$  – радиус статора;  $p$  – число пар полюсов;  $a_p$ ,  $c_p$  – неизвестные константы.

С учетом (2) можно найти:

Аналитический метод расчета параметров сверхпроводниковой машины

$$
a_p = \frac{\mu_{\rm Fe} + l}{R_s^p (\mu_{\rm Fe} l + 1)};
$$
  
\n
$$
c_p = \frac{2\mu_{\rm Fe} \mu_0 K_a R_s^p}{p(R_s^2)^p + R_r^2 p^2 (\mu_{\rm Fe} l + 1)},
$$
\n(10)

где  $l = \frac{(R_s^{2p} - R_r^{2p})}{(R_s^{2p} + R_s^{2p})}$ ;  $\mu_{\text{Fe}}$  — относительная магнитная

проницаемость ротора.

Задача о распределении векторного потенциала в воздушном зазоре с токовым слоем на поверхности ротора с распределением  $I = J\Delta \sin(p\varphi)$ . Как и в предыдущем случае, общий вид распределения токовых слоев на поверхностях статора и ротора имеют только синусные составляющие; только они будут присутствовать в (3) и (4). Тогда задача о распределении векторного потенциала в воздушном зазоре сводится к определению неизвестных констант в выражениях:

$$
A_{\delta 1} = \frac{\mu_0 I k_a}{2p} \left( \left( a_{p1} + \frac{1}{R_s^p} \right) \rho^p + \frac{(a_{p1} - 1/R_s^p)R_s^{2p}}{\rho^p} \right) \times \sin(p\varphi), \ R_r < \rho < R_s; \tag{11}
$$
\n
$$
A_{r1} = c_{p1} \rho^p \sin(p\varphi), \ \rho < R_r.
$$

Неизвестные константы  $a_{p1}$  и  $c_{p1}$  определяются из граничных условий на поверхности ротора:

$$
[B_n] = 0, \quad \frac{1}{\rho} \frac{\partial A_{\delta l}}{\partial \rho} \Big|_{R_r} = \frac{1}{\rho} \frac{\partial A_{r1}}{\partial \rho} \Big|_{R_r};
$$
\n
$$
[H_\tau] = J \Delta \sin(p\varphi), \quad -\frac{1}{\mu_0} \frac{\partial A_{\delta l}}{\partial \rho} \Big|_{R_r} = -\frac{1}{\mu_0} \frac{\partial A_{r1}}{\partial \rho} \Big|_{R_r}.
$$
\n
$$
(12)
$$

Подставляя (11) в (12), получаем систему алгебраических уравнений для определения значений  $a_{nl}$  и  $c_{nl}$ . Решая систему, получаем явный вид неизвестных констант:

$$
a_{p1} = \frac{1}{R_s^p} - \frac{J\Delta R_r^{p+1}}{R_s^{2p}\mu_0 R_a};
$$
  
\n
$$
c_{p1} = 2\mu_0 I k_a R_s^{-p} - R_s^{-2p} J\Delta R_r^{-p+1}.
$$
\n(13)

Так как функции  $A_{\delta}$  и  $A_{\delta l}$  одинаковы, то, приравняв а р и а <sub>n1</sub>, можно получить зависимости для амплитудных значений токов на поверхности ферромагнитных и ВТСП сегментов ротора:

$$
J(\mu)\Delta(\mu) = 2\frac{R_s^p \mu_0 I k_a (1 - \mu)}{\overline{R} + 1 R_r^{p+1} (\mu l + 1)}.
$$
 (14)

С vчетом  $(14)$ 

$$
I_{RS} = 2 \frac{R_s^p \mu_0 I k_a (1 - \mu_s)}{(\overline{R} + 1) R_r^{p+1} (\mu_s l + 1)};
$$
  
\n
$$
I_{RFe} = 2 \frac{R_s^p \mu_0 I k_a (1 - \mu_{Fe})}{(\overline{R} + 1) R_r^{p+1} (\mu_{Fe} l + 1)},
$$
  
\n
$$
R_r^{2p}
$$
 (15)

 $\text{Eig} \ \overline{R} = \frac{R_r^{2p}}{R^2}$ 

Подставляя (15) в (6) и (7), получаем выражения для коэффициентов:

$$
a_{k} = \frac{R\mu_{0}Ik_{a}}{R_{s}^{p}R_{r}^{1-p}} \left(\frac{m_{1} - n_{1}}{\pi}\sin(2 p\beta)\cos(2 p\gamma) - \frac{2m_{1} - n_{1}}{\pi}p\beta + (1 - n_{1})p\right);
$$
 (16)

$$
b_k = -\frac{R\mu_0 I k_a}{R_s^p R_r^{1-p}} \frac{m_1 - n_1}{\pi} \sin(2p\beta)\sin(2p\gamma),\qquad(17)
$$

$$
\text{Ei} \ m_1 = \frac{\mu_{\text{Fe}} + l}{\mu_{\text{Fe}} l + 1}; \ n_1 = \frac{\mu_s + l}{\mu_s l + 1}.
$$

Общее решение задачи о распределении векторного потенциала в воздушном зазоре с учетом (16) и (17) будет иметь вид:

$$
A_{\delta} = \frac{\mu_0 I k_a}{2p} \left( \left( \frac{\rho}{R_s} \right)^p \sin(p\varphi) + \left( a_{k1} \left( \rho^p + \frac{R_s^{2p}}{\rho^p} \right) - \left( \frac{R_s}{\rho} \right)^p \right) \sin(p\varphi) + c_{k1} \left( \rho^p + \frac{R_s^{2p}}{\rho^p} \right) \cos(p\varphi) \right).
$$
 (18)

Используя граничные условия (12) и выражение (18), получаем значения коэффициентов:

$$
a_{k1} = -\frac{m_1 - n_1}{\pi R_s^p} \sin(2 p\beta) \cos(2 p\gamma) +
$$
  
+2  $\frac{m_1 - n_1}{\pi R_s^p} p\beta + \frac{n_1}{R_s^p}$ ; (19)

$$
b_{k1} = \frac{m_1 - n_1}{\pi R_s^p} \sin(2 \, p\beta) \cos(2 \, p\gamma). \tag{20}
$$

На основе полученных аналитических соотношений можно построить двумерные картины распределения магнитных полей в активной зоне синхронной машины с ВТСП обмотками на роторе и статоре. На рис. 3 представлены примеры таких распределений при числе пар полюсов  $p=3$  и 5.

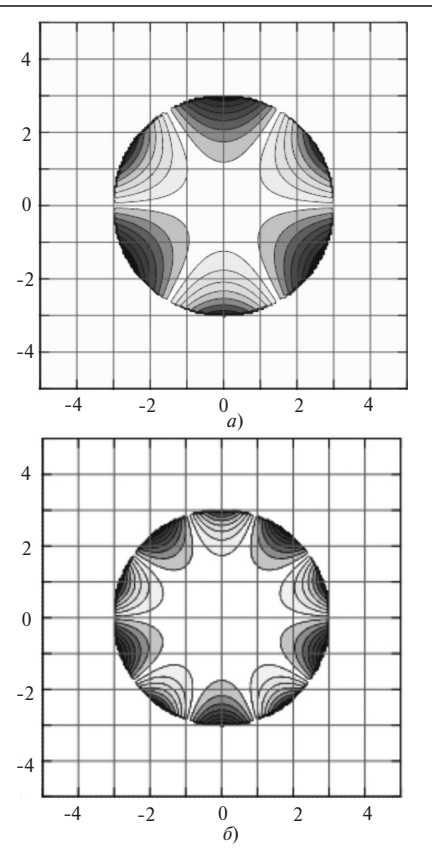

Рис. 3. Распределение векторного магнитного потенциала:  $a - p = 3$ ;  $\ddot{\theta} - p = 5$ 

Определение главных индуктивных сопротивлений. Как известно, для построения характеристик синхронной машины и определения ее выходных параметров необходимо определить главные индуктивные сопротивления X<sub>ad</sub> и X<sub>aa</sub> обмотки якоря и ЭДС холостого хода  $E_0$  [6]. Для определения  $X_{ad}$  и  $X_{aa}$  найдем энергию магнитного поля в активной зоне машины [6]:

$$
W = \frac{1}{2} \int_{V} J A_{\delta} dV = \frac{1}{2} J_0 L_s R_s \int_{0}^{2\pi} A_{\delta} \sin(p\varphi) d\varphi, \quad (21)
$$

где  $J_0 = \frac{mi_m w_a k_a}{\pi R_s}$ ;  $L_s$  — активная длина машины; *m* 

- число фаз;  $w_a$  - число витков фазы ОЯ;  $k_a$  - обмоточный коэффициент;  $R_s$  – радиус статора;  $A_\delta$ определяется из (18) с учетом (19) и (20).

После интегрирования получаем выражение для энергии магнитного поля:

$$
W = \frac{\mu_0 k_a^2 i_m^2 m^2 w_a^2 L_s R_s^p}{2 p \pi}.
$$
 (22)

Энергия одной фазы ЭМ:  $W_1 = W/m$ . Используя соотношения  $W_1 = LI_c^2/2$ ,  $x = \omega L$ ,  $i_m = I_c \sqrt{2}$  ( $I_c$  – действующее значение тока статора), получаем явные выражения для главных индуктивных сопротивлений:

$$
X_{ad}(\gamma = 0) = \frac{2\mu_0 m \omega L_s w_a^2 k_a^2}{p\pi} \left( -\frac{m_1 - n_1}{\pi} \sin(2p\beta) + \frac{m_1 - n_1}{\pi} p\beta + n_1 \right);
$$
 (23)

$$
X_{aq}\left(\gamma = \frac{\pi}{2}\right) = \frac{2\mu_0 m \omega L_s w_a^2 k_a^2}{p \pi} \left(-\frac{m_1 - n_1}{\pi} \sin(2p\beta)\cos(p\pi) + \frac{m_1 m_2}{2}\sin(2p\beta)\cos(p\pi)\right)
$$

$$
+2\frac{m_1-n_1}{\pi}p\beta+n_1\bigg),\tag{24}
$$

где  $m$  - число фаз;  $w_a$  - число витков фазы обмотки якоря;  $\omega$  - угловая частота;  $\mu_0$  - магнитная проницаемость вакуума;  $L_{\rm s}$  – активная длина машины;  $k_a$ - обмоточный коэффициент;  $p$  - число пар полюсов;  $m_1 = (\mu_{\text{Fe}} + l)/(\mu_{\text{Fe}}l + 1); n_1 = (\mu_s + l)/(\mu_s l + 1).$ 

Определение потока возбуждения. Действующее значение ЭДС холостого хода  $E_0$  может быть найдено через главный магнитный поток от ОВ при нулевых значениях тока статора с помощью соотношения [6]:

$$
E_0 = \pi \sqrt{2} k_a w_a f \Phi_0,\tag{25}
$$

где  $f$  – частота;  $\Phi_0$  – главный магнитный поток.

Определение главного магнитного потока может быть получено из закона полного тока [10]:

$$
\oint H dl = \sum_{k} I_k, \tag{26}
$$

гле  $H$  — напряженность магнитного поля:  $dl$  — элемент длины замкнутого контура  $L$ ;  $\sum I_k$  – алгебраическая сумма токов, связанных с контуром L.

Учитывая, что магнитную цепь машины можно разделить на участки и считать напряженность Н на них постоянной, на основе (26) получаем закон Ома для магнитной цепи [10]:

$$
F = \sum \Phi R_{\mu} \,, \tag{27}
$$

где Ф – магнитный поток;  $R_{\mu}$  – магнитное сопротивление;  $F = Iw - \text{Marmm}$ тодвижущая сила (МДС)  $(I - \text{Tok } B \text{ o6}$ мотке;  $w - \text{VHCIO}$  витков).

Расчетная схема машины на рис. 1,6 может быть использована при построении конструктивной схемы. Учитывая механические свойства современных ВТСП лент, может быть выбрана конструкция машины с числом пазов на полюс и фазу q<1, что позволит использовать катушки типа «рейстрек» на статоре и роторе. Конструктивная схема показана на рис. 4.

Из рис. 4 видно, что основной магнитный поток, создаваемый ОВ, замыкается по таким участкам магнитной цепи: сердечник полюса ротора, полюсный наконечник, воздушный зазор, наконечник зубца статора, зубец, ярмо статора, зубец, на-

### «ЭЛЕКТРИЧЕСТВО» № 8/2019

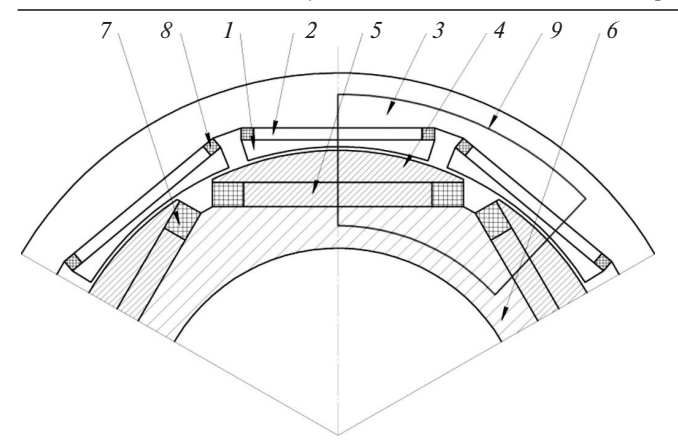

Рис. 4. Конструктивная схема электрической машины с ВТСП обмотками на статоре и роторе:  $1$  – наконечник зубца статора; 2 - зубец; 3 - ярмо статора; 4 - полюсный наконечник; 5 сердечник полюса;  $6 -$ ярмо ротора;  $7 - BTC\Pi$  катушка OB;  $8$ – ВТСП катушка ОЯ; 9 – линия основного магнитного потока

конечник зубца статора, полюсный наконечник, сердечник полюса ротора, ярмо ротора. При этом все элементы конструкции выполнены из ферромагнитного материала. Таким образом, относительное значение магнитной проницаемости и всех участков магнитной цепи, кроме воздушного зазора, отлично от нуля и является нелинейным.

Определение параметров нелинейных систем сложная задача, её решение является итерационным. Кроме того, наличие нелинейности делает невозможным применение принципа суперпозиции магнитных полей. Однако большинство электрических машин работает вблизи колена характеристики намагничивания [10]. Это дает возможность принять некоторое значение  $\mu$  ферромагнитных участков с учетом опыта проектирования традиционных и ВТСП электрических машин.

Зная пути замыкания магнитного потока (рис. 4), с учётом размеров машины и на основе (27) получим уравнение для определения МДС:

$$
F = \Phi_{\delta} (R_{\mu i} / 2 + 2R_{\mu s} + 2R_{\mu p} + 2R_{\mu \delta} +
$$
  
+3R\_{\mu pz} / 2 + 3R\_{\mu z} / 2 + R\_{\mu a} / 2), (28)

где  $R_{\mu i}$  – магнитное сопротивление ярма ротора;  $R_{\mu s}$  – магнитное сопротивление сердечника полюса ОВ;  $R_{\mu\nu}$  – магнитное сопротивление полюсного наконечника;  $R_{\mu\delta}$  – магнитное сопротивление воздушного зазора;  $R_{\mu\nu z}$  – магнитное сопротивление наконечника зубца статора;  $R_{\mu z}$  – магнитное со-<br>противление зубца статора;  $R_{\mu a}$  – магнитное со-<br>противление ярма статора;  $\Phi_{\delta}$  – главный магнитный поток машины.

Стоит отметить, что магнитный поток, пронизывающий зубец и его наконечник напротив одного полюса ОВ, равен полному магнитному потоку в воздушном зазоре, а напротив второго полюса ОВ - его половине. Это связано с тем, что обмотка якоря выполнена с числом пазов на полюс и фазу  $q = 0.5$ .

В общем виде магнитное сопротивление участка цепи [10]:

$$
R_{\mu} = l / (\mu \mu_0 S), \tag{29}
$$

где  $l$  - длина магнитной силовой линии;  $S$  - площадь, через которую замыкается магнитный поток;  $\mu_0$  - магнитная постоянная;  $\mu$  - относительная магнитная проницаемость.

Учитывая геометрические размеры участков магнитной цепи машины, запишем выражения для магнитных сопротивлений на этих участках:

сердечник полюса ротора

$$
R_{\mu s} = h_s / (\mu_s \mu_0 L_s B_s); \tag{30}
$$

наконечник полюса ротора

$$
R_{\mu p} = h_p / (\mu_p \mu_0 L_s \tau_p); \tag{31}
$$

воздушный зазор

$$
R_{\mu\delta} = \delta / (\mu_0 L_s \tau_\delta); \tag{32}
$$

зубец статора

Аналитический метод расчета параметров сверхпроводниковой машины

$$
R_{\mu z} = h_z / (\mu_z \mu_0 L_s B_z); \tag{33}
$$

полюсный наконечник зубца статора

$$
R_{\mu p\_st} = h_{p\_st} / (\mu_{p\_st} \mu_0 L_s \tau_{p\_st});
$$
 (34)

ярмо статора

$$
R_{\mu a_{\mu}st} = \tau_a / (\mu_{a_{\mu}st} \mu_0 L_s h_{a_{\mu}st});
$$
 (35)

ярмо ротора

$$
R_{\mu a_{-}r} = \tau_{a_{-}r} / (\mu_{a_{-}r} \mu_0 L_s h_{a_{-}r}),
$$
 (36)

где  $h_s$ ,  $h_p$ ,  $h_z$ ,  $h_p$  st,  $h_a$  st,  $h_a$  r – значения высоты сердечника полюса ротора, полюсного наконечника, зубца статора, полюсного наконечника статора, ярма статора и ярма ротора соответственно;  $\delta$  размер воздушного зазора;  $\mu_s$ ,  $\mu_p$ ,  $\mu_z$ ,  $\mu_p$  st,  $\mu_{a\text{ s}t}$ ,  $\mu_{a\text{ r}}$  – относительные значения магнитной проницаемости сердечника полюса ротора полюсного наконечника, зубца статора, полюсного наконечника статора, ярма статора и ярма ротора;  $L_{\rm s}$  активная длина;  $\mu_0$  - магнитная проницаемость вакуума;  $\tau_p$ ,  $\tau_p$  st,  $\tau_a$ ,  $\tau_a$  - полюсные деления на диаметре полюсного наконечника ротора, полюсного наконечника зубца статора, среднего диаметра ярма статора и ротора.

Подставляя  $(30)$ - $(36)$  в  $(28)$ , получаем выражение для главного магнитного потока возбуждения:

$$
\Phi_0 = (2I_f B_k \mu_0 L_s) ((4h_l b_l (H_1 / \mu_s + H_2 / \mu_p + H_\delta) +
$$
  
+3(H<sub>3</sub>/ \mu<sub>z</sub>+H<sub>4</sub>/\mu<sub>p-st</sub>) + H<sub>5</sub>/\mu<sub>a\_st</sub>+H<sub>6</sub>/\mu<sub>a\_r</sub>)<sup>-1</sup>,  
(37)

«ЭЛЕКТРИЧЕСТВО» № 8/2019

где  $H_1 = h_s / B_s$ ;  $H_2 = h_p / \tau_p$ ;  $H_3 = h_z / B_z$ ;  $H_4 = h_{p\_st} / \tau_{p\_st}$ ;  $H_5 = \tau_a / h_{a\_st}$ ;  $H_6 = \tau_{a\_r} / h_{a\_r}$ ,  $H_{\delta} = \delta / \tau_{\delta}$  — конструктивные коэффициенты;  $I_f$  — ток возбуждения ВТСП обмотки ротора;  $B_k$  — ширина катушки ОВ;  $L_s$  – активная длина машины.

Выражение (37) позволяет определить размеры активной зоны машины с учетом критического значения тока ВТСП ленты, а также относительной магнитной проницаемости участков магнитной цепи машины.

Оценочный расчет ВТСП синхронной машины. Наличие стального магнитопровода не позволяет рассматриваемой машине обеспечить высокую удельную мощность (кВт/кг), но позволяет увеличить объемную мощность (МВт/л). Для определения удельных параметров, используя полученные выражения для индуктивных сопротивлений ОЯ и магнитного потока ОВ, выполнен оценочный расчет ВТСП синхронного двигателя мошностью 1 МВт со следующими исходными данными:

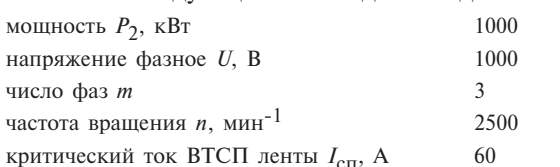

На первом этапе выполнен аналитический расчет, получен эскиз активной зоны машины, который использован для построения трехмерной модели и дальнейшего трехмерного конечно-элементного моделирования в программе Ansys Maxwell. Результаты расчета ЭДС холостого хода и индуктивных сопротивлений по аналитическим соотношениям и с помощью моделирования приведены в таблице. Видно, что расхождение результатов незначительно, что позволяет использовать предложенную методику для определения основных параметров машины на первом этапе.

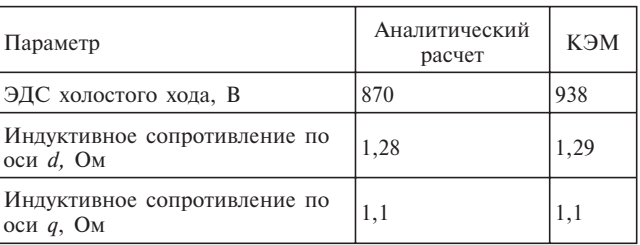

В результате моделирования получено распределение магнитных полей в активной зоне машины, уточнено значение магнитного потока возбуждения и индуктивных сопротивлений с учетом пазового и лобового рассеяния. Результаты расчета машины приведены ниже (на рис. 5 показаны угловые характеристики в двигательном режиме):

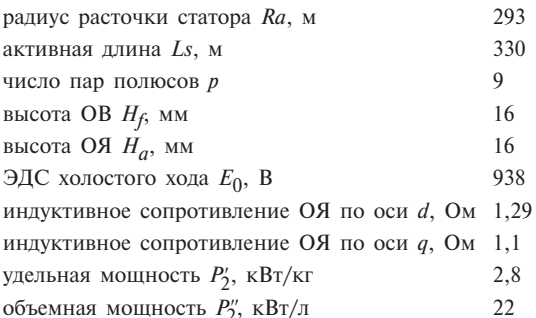

Из рис. 5 видно, что при номинальной мощности 1000 кВт угол нагрузки меньше  $\pi/2$ , что означает устойчивую работу машины при данной мощности, при этом ток якоря составит 335 А.

Заключение. Разработанная методика позволяет на первом этапе оценить главные размеры активной зоны машины. Аналитические выражения для индуктивных сопротивлений и главного магнитного потока полностью сверхпроводниковой машины имеют простой аналитический вид, что позволяет

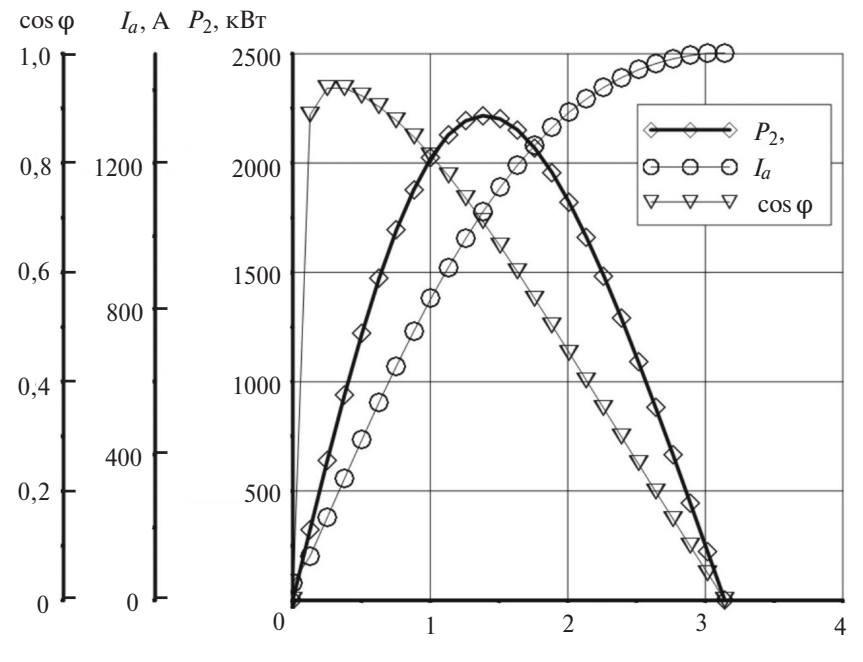

Рис. 5. Угловые характеристики

проводить оптимизационные расчеты с их использованием. Конечно-элементное моделирование показало высокую точность разработанной методики.

Таким образом, предложенные подходы и полученные результаты могут служить для оценочных и оптимизационных расчетов полностью ВТСП электрической машины с увеличенной объемной мощностью.

Работа выполнена при финансовой поддержке Министерства образования и науки Российской Федерации в государственного задания (проект рамках № 8.7885.2017/БЧ).

#### СПИСОК ЛИТЕРАТУРЫ

1. Qu T., Li Y., Song P., Hao C., Wu Q., Zhu J. Design study of a 10 kW-Class fully superconducting synchronous generator. IEEE Transactions on Applied Superconductivity, 2018, vol. 28, iss. 4.

2. Yanamoto T., Izumi M., Murase Y., Oryu T. Loss Analysis of a 3-MW High-Temperature Superconducting Ship Propulsion Motor. - IEEE Transactions on Applied Superconductivity, 2018, vol. 28, iss. 4.

3. Dezhin D.S., Kovalev K.L., Verzhbitskiy L.G., Kozub S.S., Firsov V.P. Design and Testing of 200 kW Synchronous Motor with 2G HTS Field Coils. IOP Conf. Series: Earth and Environmental Science, 2017, vol. 87, iss. 3.

4. Дежин Д.С., Иванов Н.С., Кобзева И.Н., Ковалев К.Л. Полностью сверхпроводниковая электрическая машина с высокой удельной мощностью. - Электротехника, 2017, № 2,  $c. 2 - 7.$ 

5. Kovalev L.K., Ilushin K.V., Kovalev K.L., Penkin V.T., Poltavets V.N., Koneyev S.M.-A., Akimov I.I., Gawalek W., Oswald B., Krabbes G. High output power electric motors with bulk HTS elements. Physica C: Superconductivity and its Applications, 2003, vol. 386, pp. 419-423.

6. Ковалев Л.К., Ковалев К.Л., Конеев С.М.-А., Пенкин В.Т., Полтавец В.Н., Ильясов Р.И., Дежин Д.С. Электрические машины и устройства на основе массивных высокотемпературных сверхпроводников. М.: Физматлит, 2010, 396 с.

Elektrichestvo, 2019, No. 8, pp. 42-50

7. Ковалев Л.К., Ковалев К.Л. Тулинова Е.Е., Иванов Н.С. Методика расчета распределения магнитного поля в активной зоне синхронных генераторов с электромагнитным возбуждением в автономных электроэнергетических установках. -Электричество, 2014, № 5, с. 12-17.

8. Иванов Н.С., Кобзева И.Н., Ковалев К.Л., Семенихин В.С. Аналитическая методика расчета полностью сверхпроводниковой электрической машины для летательных аппаратов. В кн.: Инновационные технологии в энергетике. Кн. 3. Прикладная высокотемпературная сверхпроводимость. М.: Наука, 2016, 142 c.

9. Ларионов С.А. Реактивные электродвигатели с объемными высокотемпературными сверхпроводниковыми элементами в роторе: Автореф. лисс. ... канд. техн. наук. Москва, 2004 г.

10. Постников И.М. Проектирование электрических машин. Киев: Гос. изд-во техн. лит-ры УССР, 1960.

#### $[27.02.2019]$

А в торы: Ковалев Константин Львович - доктор техн. наук, профессор, заведующий кафедрой «Электроэнергетические, электромеханические  $\overline{u}$ биотехнические системы» Национального исследовательского университета «Московский авиационный институт» - НИУ «МАИ», диссертацию защитил в  $2005$  e.

Иванов Николай Сергеевич - доцент, старший научный сотрудник кафедры «Электроэнергетические, электромеханические и биотехнические систе- $M_{\rm W}$  HHY «MAH».

Тулинова Екатерина Евгеньевна - аспирант, младший научный сотрудник кафедры «Электроэнергетические, электромеханические и биотехнические системы» НИУ «МАИ», аспирант.

Кадеров Владимир Андреевич - магистр, инженер кафедры «Электроэнергетические, электромеханические и биотехнические системы» НИУ «МАИ».

DOI:10.24160/0013-5380-2019-8-42-50

# An Analytical Method for Calculating the Parameters of a Superconducting Electrical Machine with a Ferromagnetic Core

KOVALEV Konstantin L. (National Research University «Moscow Aviation Institute» — NRU «MAI», Moscow, Russia) – Professor, Head of the Department, Dr. Sci. (Eng.)

IVANOV Nikolay S. (NRU «MAI», Moscow, Russia) - Senior Scientist, Cand. Sci. (Eng.) TULINOVA Yekaterina Ye. (NRU «MAI», Moscow, Russia) - Younger Scientist, Ph.D. Student **KADEROV Vladimir A.** (NRU «MAI», Moscow, Russia) – Ingineer, Master's degree

Electrical machines in which the superconductivity effect is used can find wide applications owing to the possibility of making them with high specific power capacity, a feature that is of special importance for mobile systems. Works on development of high-temperature superconducting (HTSC) electrical machines with immobile and rotating HTSC windings, unipolar machines, and fully superconducting machines are known  $[1, 2, 3]$ . Investigations show that ferromagnetic materials must be used in the machine composition to obtain a high volumetric power value [4]. However, only limited information about fully superconducting machines equipped with ferromagnetic rotor and stator vokes and rotor poles is encountered in the literature. The article considers a salient-pole electrical machine with HTSC windings on the stator and

*rotor, and with a ferromagnetic core. A procedure for calculating the machine's main parameters is presented. The procedure involves an approach, according to which the armature winding inductive parameters are determined by solving a field problem with distributed parameters, and the main magnetic flux is determined according to the classical methodology of magnetic circuits. By using this approach, it is possible to take into account the anisotropy of the rotor magnetic properties along the d and q axes, the HTSC tape critical parameters, active zone geometry, and other parameters of the machine.*

Key words: *electrical machine, high-temperature superconducting winding, ferromagnetic core, main parameters, specific power capacity, calculation procedure*

REFERENCES

1. **Qu T., Li Y., Song P., Hao C., Wu Q., Zhu J**. Design study of a 10 kW-Class fully superconducting synchronous generator -IEEE Transactions on Applied Superconductivity, 2018, vol. 28, iss. 4.

2. **Yanamoto T., Izumi M., Murase Y., Oryu T.** Loss Analysis of a 3-MW High-Temperature Superconducting Ship Propulsion Motor. — IEEE Transactions on Applied Superconductivity, 2018, vol. 28, iss. 4.

3. **Dezhin D.S., Kovalev K.L., Verzhbitskiy L.G., Kozub S.S., Firsov V.P.** Design and Testing of 200 kW Synchronous Motor with 2G HTS Field Coils. IOP Conf. Series: Earth and Environmental Science, 2017, vol. 87, iss. 3.

4. **Dezhin D.S., Ivanov N.S., Kobzeva I.N., Kovalev K.L.** *Elektrotekhnika – in Russ. (Electrical Engineering),* 2017, No. 2, pp.  $2 - 7$ .

5. **Kovalev L.K., Ilyushin K.V., Kovalev K.L., Penkin V.T.,** Poltavets V.N., Koneyev S.M.-A., Akimov I.I., Gawalek W., Oswald **B., Krabbes G.** High output power electric motors with bulk HTS elements. Physica C: Superconductivity and its Applications, 2003, vol. 386, pp. 419—423.

6. **Kovalev L.K. Kovalev K.L., Koneyev S.M.A., Penkin V.I., Poltavets V.N., Il'yasov R.I., Dezhin D.S.** *Elektricheskiye mashiny i ustroistva na osnove massivnykh vysokotemperaturnykh* *sverkhprovodnikov* (Electric machines and out-of-date facilities based on massive high-temperature superconductors). Moscow, Fizmatlit, 2010, 396 p.

7. **Kovalev L.K., Kovalev K.L., Tulinova Ye.Ye., Ivanov N.S.** *Elektrichestvo – in Russ. (Electricity),* 2014, No. 5, pp. 12—17.

8. **Ivanov N.S., Kobzeva I.N., Kovalev K.L., Semenikhin V.S.** *Analiticheskaya methodika rascheta polnost'yu sverkhprovodnikovoy elektricheskoy mashiny dlya letatel'nykh apparatov. Innovatsionnye tekhnologii v energetike. Kn. 3. Prikladnaya vysokotemperaturnaya sverkhprovodimost'* (Analytical method of calculating a fully superconducting electric aircraft machine. Innovative technologies in the energy sector. Book 3. Applied high-temperature superconductivity). Moscow, Nauka, 2016, 142 p.

9. **Larionov S.A.** *Reaktivnye elektrodvigateli s ob'emnymi vysokotemperaturnymi sverkhprovodnikovymi elementami v rotore: Avtoref. diss. … kand. tekhn. nauk* (Reactive electric motors with bulk high-temperature superconducting elements in the rotor: Author diss.... Cand. Sci. (Eng.). Moscow, 2004.

10. **Postnikov I.M.** *Proektirovaniye elektricheskikh mashin* (Design of electrical machines). Kiyev, Gos. izd-vo tekhn. lit-ry USSR, 1960.

*[27.02.2019]*